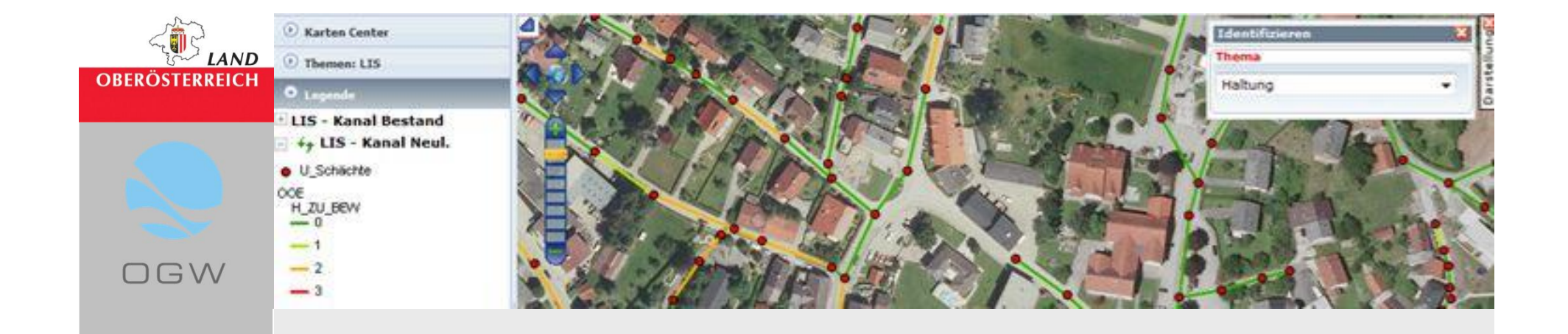

**Erstellung des LIS**

**Seite 1**

## **Leitungsinformationssystem (LIS)**

## **Vom Archiv zum LIS**

OGW

AND

**Carten Center** 

(F) Theman: I TO

· U Schächte

öö€ H ZU BEW

**LIS - Kanal Bestand** ++ LIS - Kanal Neul.

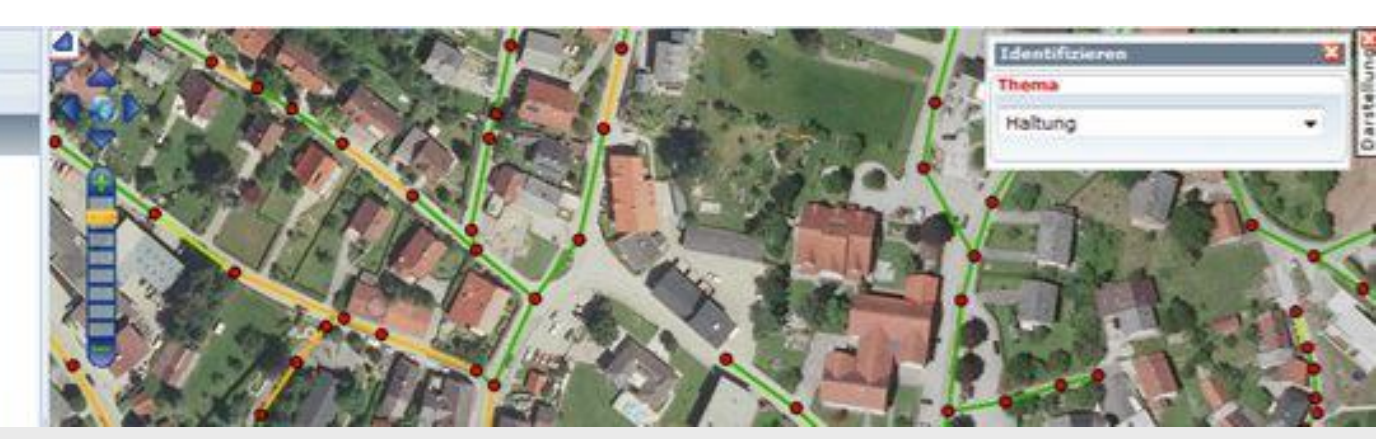

- Sichten der vorhandenen Unterlagen / Festlegung des Umfanges des LIS
- Erstellen der Datenbank (u.a. Erstellung des Ordnungssystems für die Bezeichnung der Anlagen)
- Vermessung der Anlagenteile (soweit nicht bereits vorhanden)
- Ergänzung der Datenbank (z.B. Einfügen eines Schachtes)
- Erstellung einer Ausschreibung (Reinigung / Zustandserfassung)
- Kanalreinigung / Kamerafahrt
- Ergänzung der Datenbank (Erfassung von Blindschächten)
- Freilegen von Blindschächten
- Nacherfassung der zusätzlichen Anlagenteile (z.B. Blindschächte)
- Erstellung der handlungsorientierten Zustandserfassung
- Ubergabe der Daten an den Auftragnehmer / Wartungsverband
- Upload der Daten auf das Landes DORIS (=LIS)

**Erstellung des LIS**

**Seite 2**

## **Arbeitsschritte**

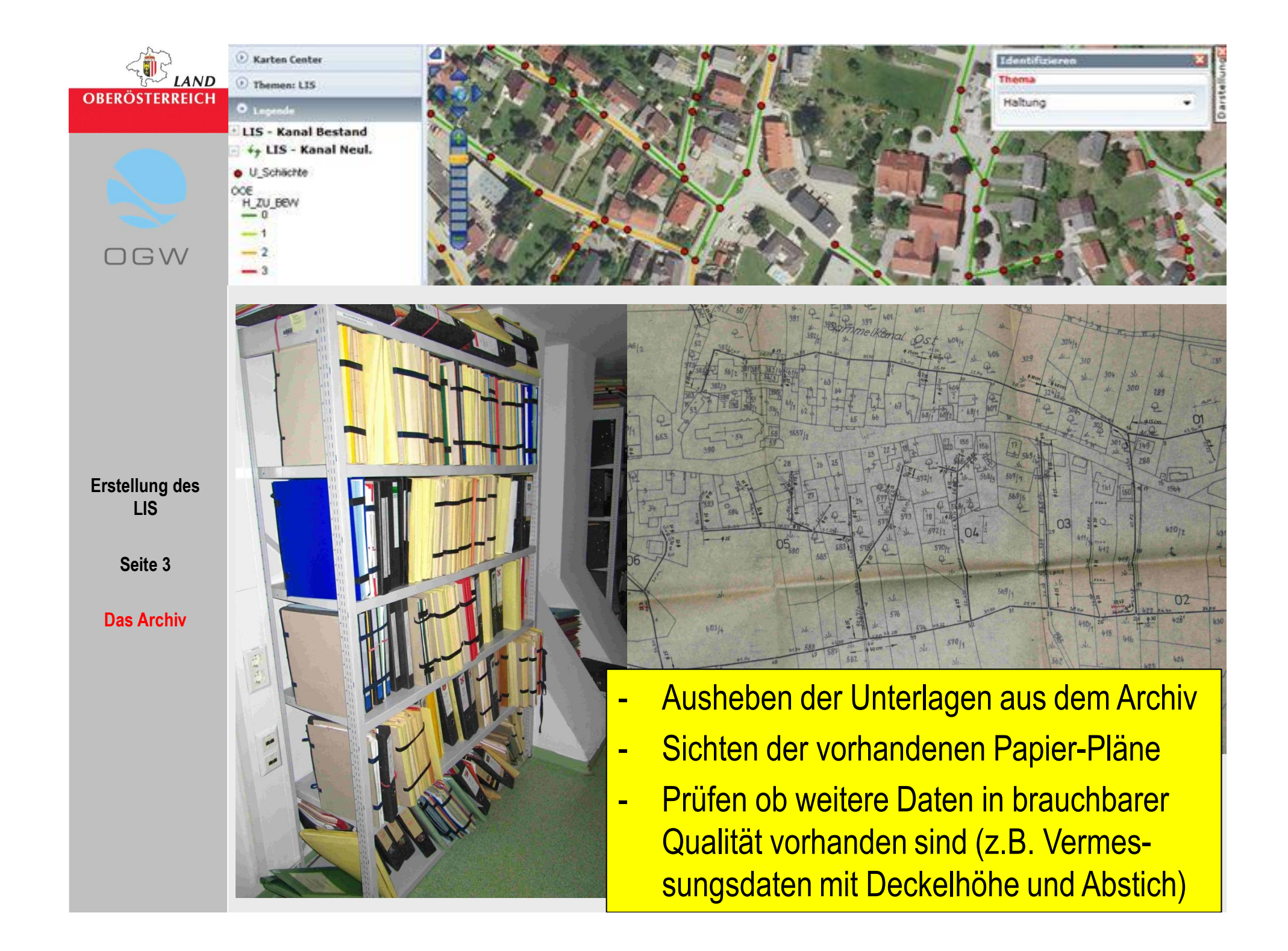

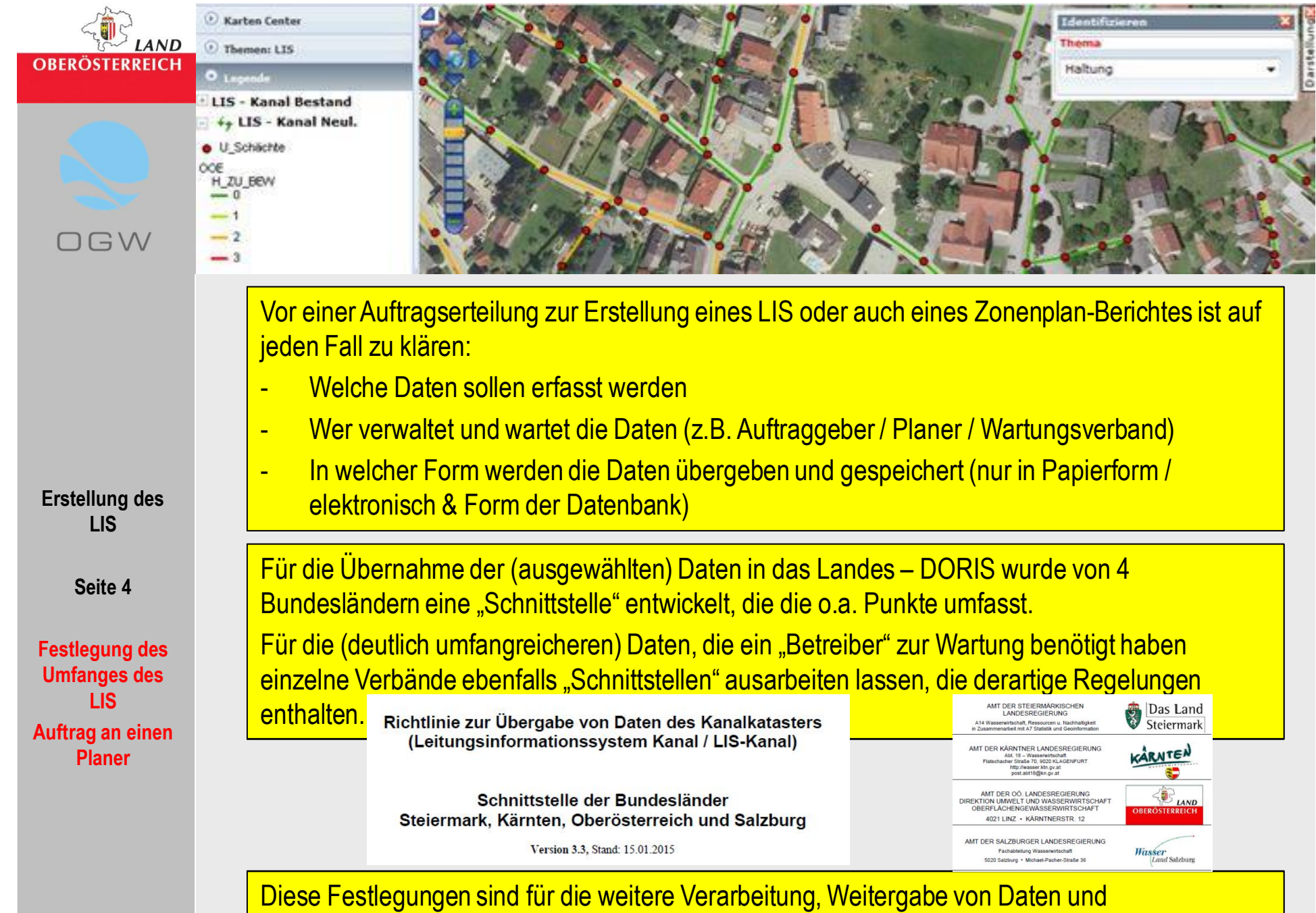

Zusammenführung mit zukünftigen Daten zwingend erforderlich.

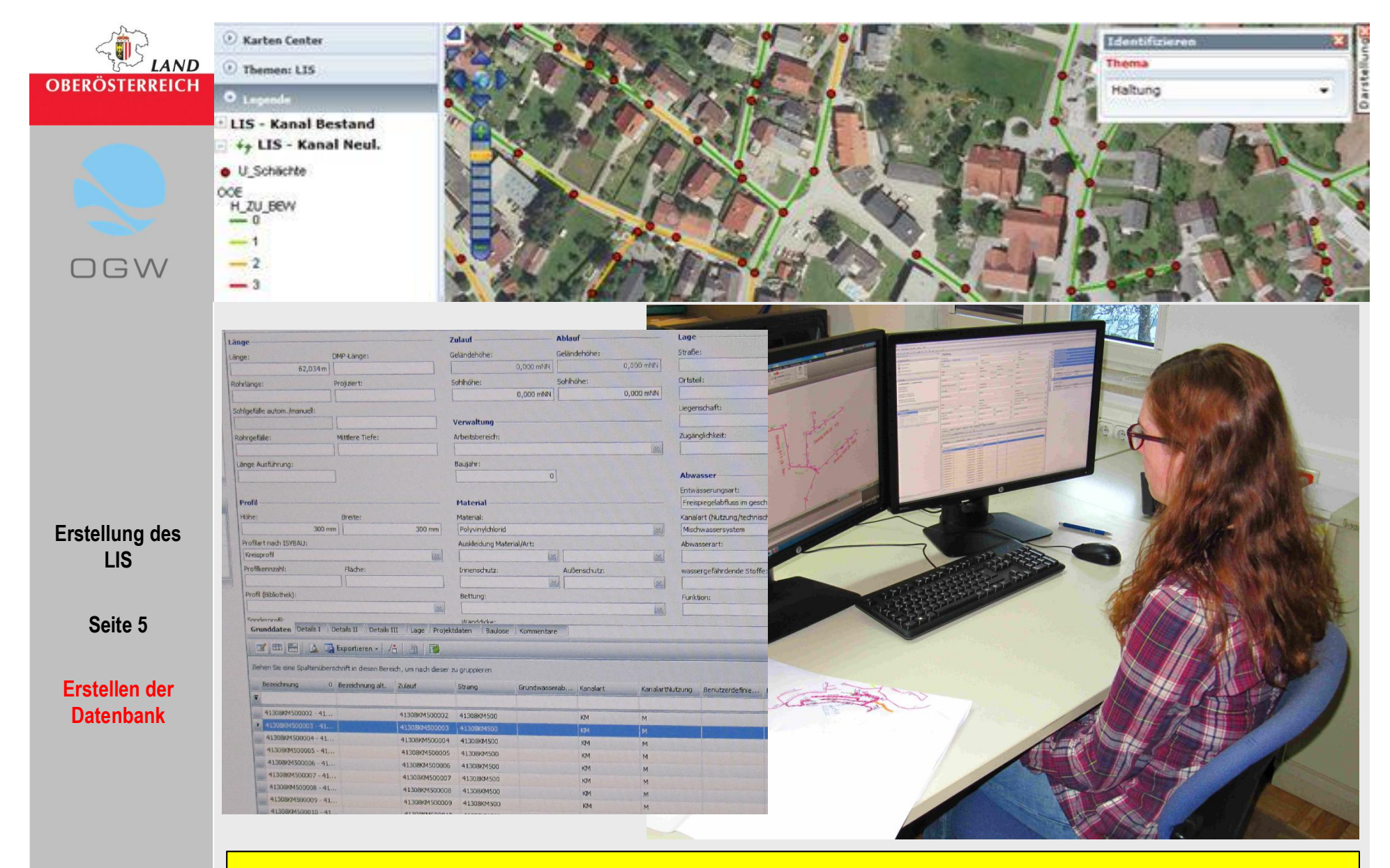

Auf Basis der analogen Pläne und allenfalls verfügbaren weiteren Unterlagen wird ein digitales Leitungsnetz aufgebbaut.

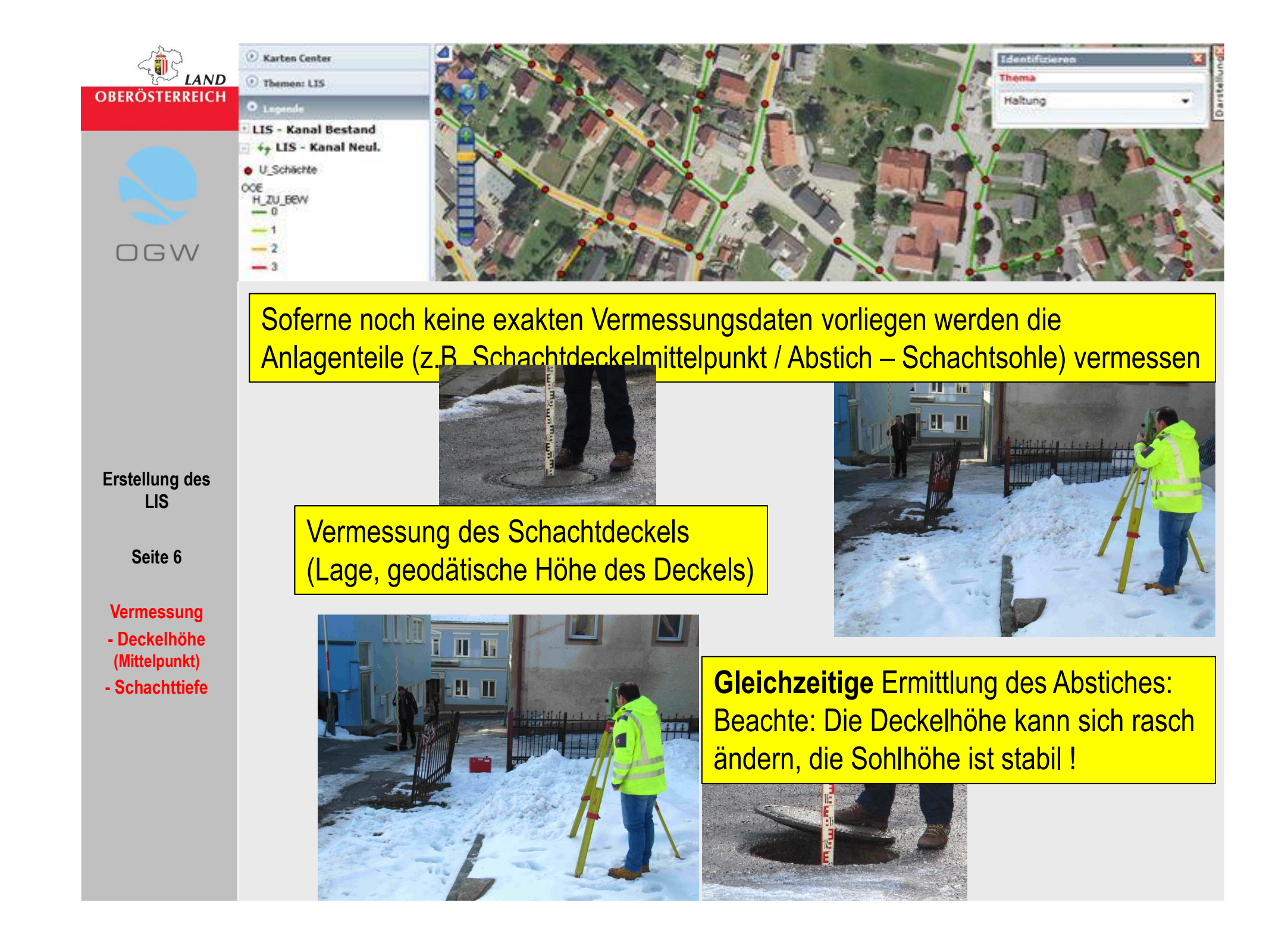

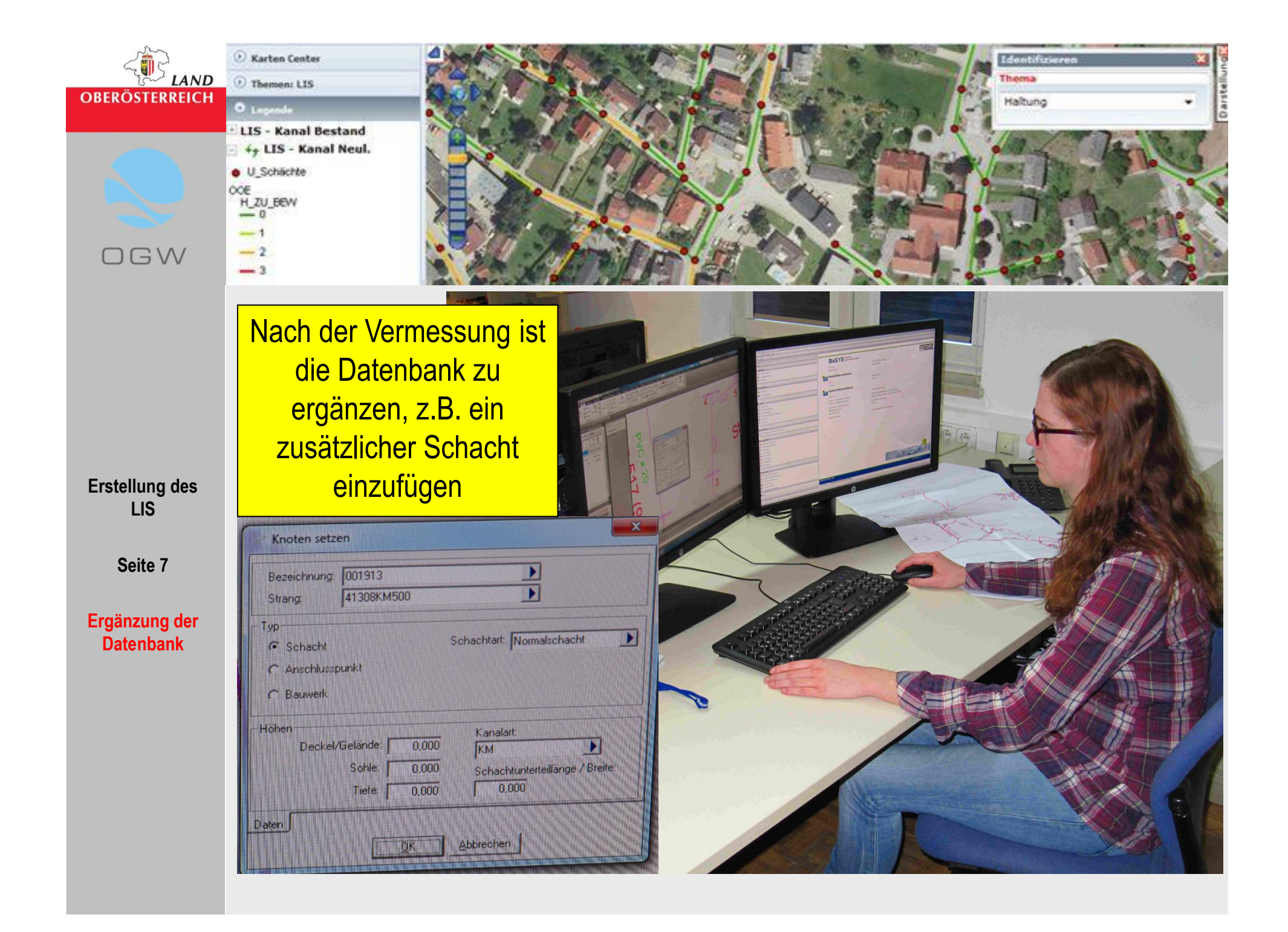

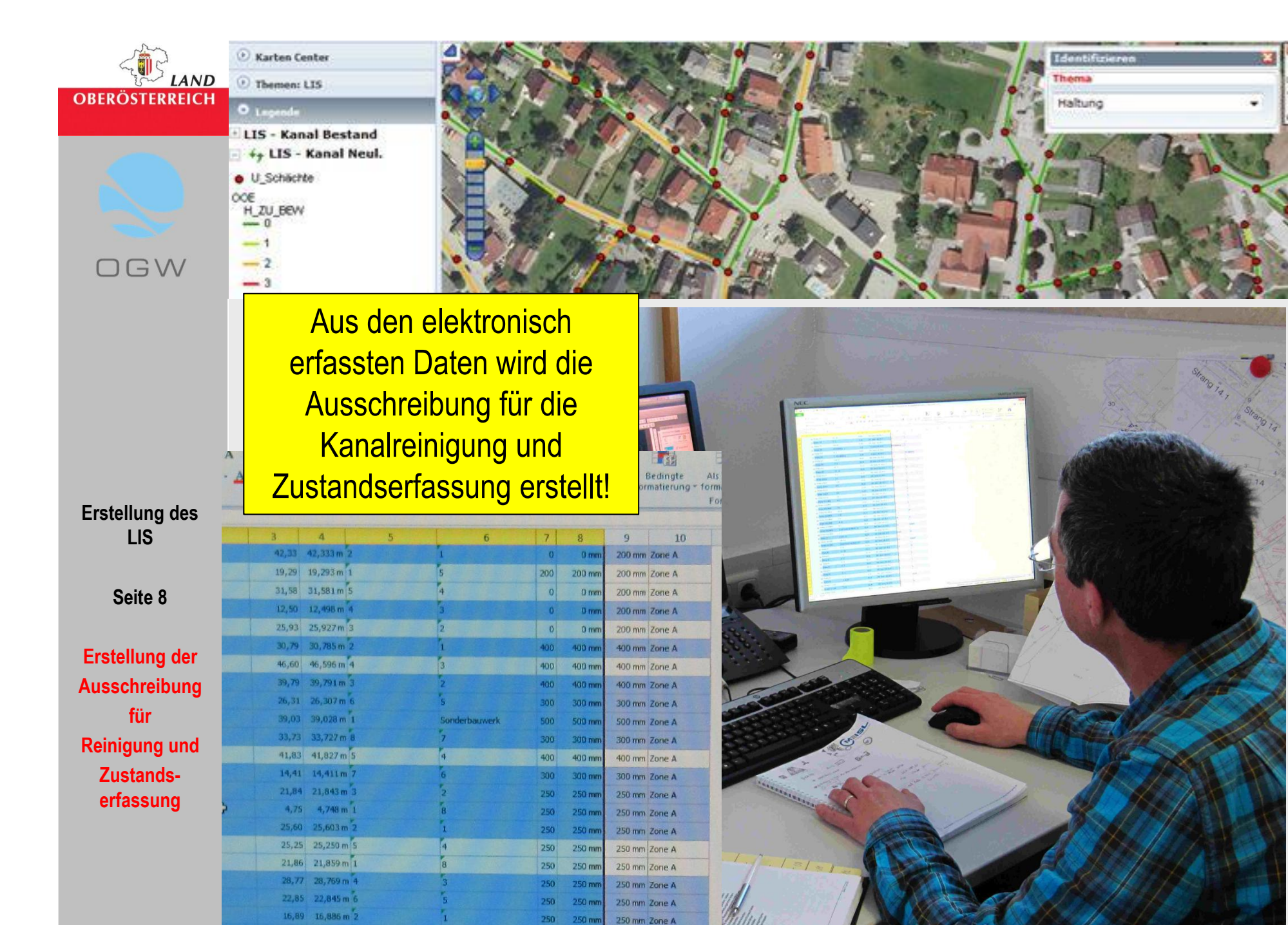

250  $250<sub>m</sub>$ 

200 200 mm

250 mm Zone A

200 mm Zone A

22.46 22.455 m 3

 $21,80$   $21,800$  m 3

WW

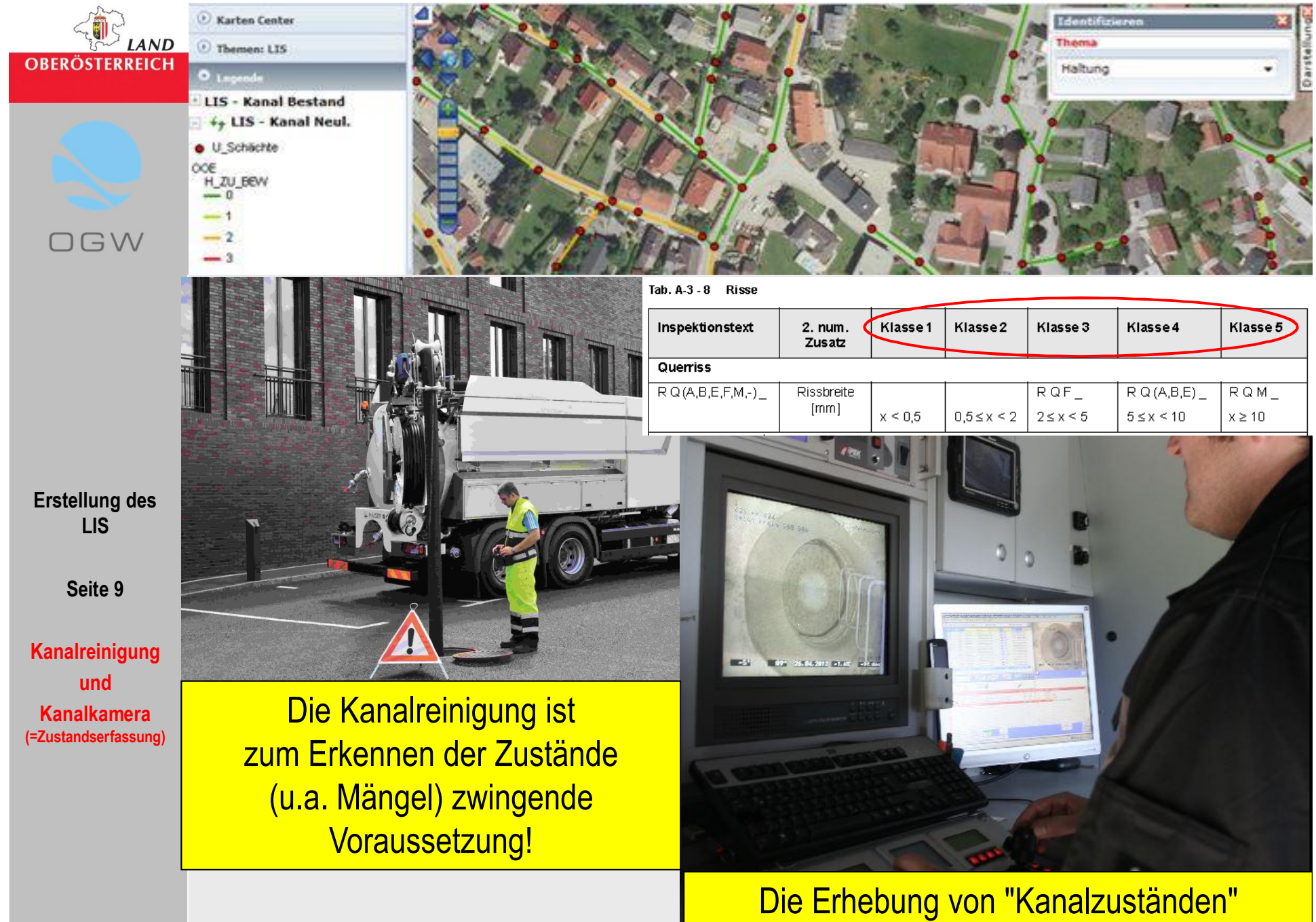

(z.B. Rissen) ergibt die Zustandsklasse

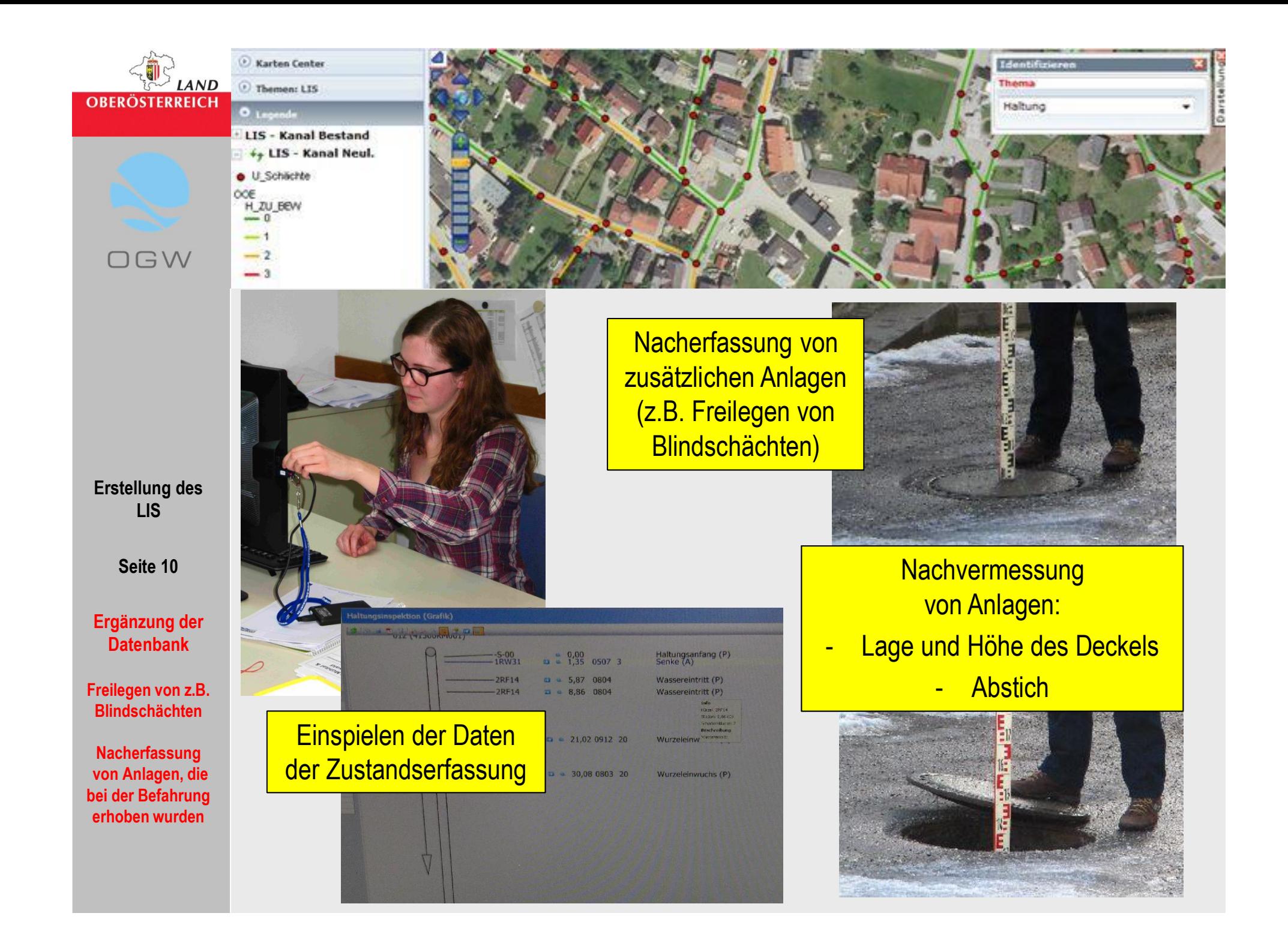

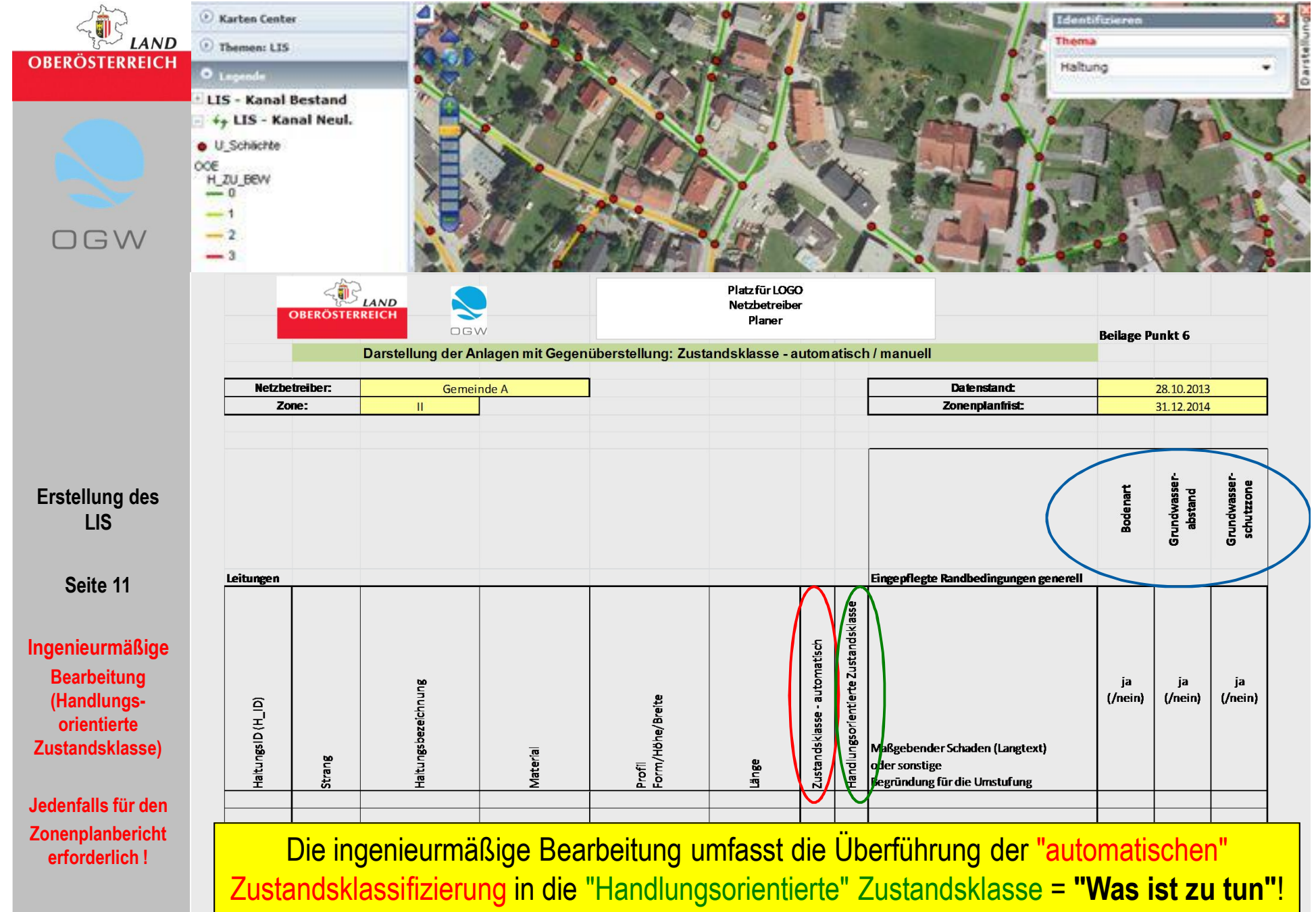

Die Rahmenbedingungen (z.B. Grundwasserabstand) sind dabei zu beachten.

![](_page_11_Picture_0.jpeg)

**Erstellung des LIS**

**Seite 12**

**Übernahme der Daten durch die Gemeinde / den Wartungsverband**

![](_page_11_Picture_4.jpeg)

Einspielen der z.B. über Festplatte übergebenen Daten in das Wartungsprogramm des Kanalwartungsverbandes

KM 001<br>012 -> 011 BM Rund 788/788 mm

![](_page_11_Picture_7.jpeg)

Weitere Bearbeitung beim Netzbetreiber – z.B. Erstellung von Wartungsprogrammen / **Sanierungsschritten** 

![](_page_11_Picture_9.jpeg)

![](_page_12_Picture_0.jpeg)

DORIS-LIS Oberfläche des Landes OÖ!

![](_page_13_Figure_0.jpeg)

Nach Durchlauf durch die Prüfung stehen die Daten dem Eigentümer und der Fachabteilung des Landes O.Ö. zur Verfügung

![](_page_14_Picture_0.jpeg)